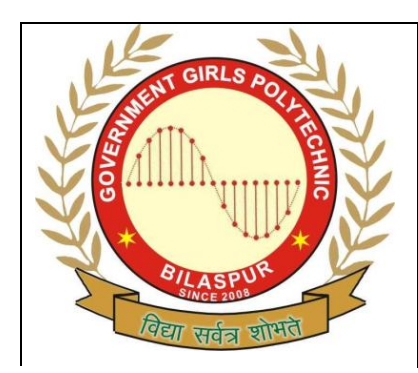

**Government Girls' Polytechnic, Bilaspur**

**Class: CSE** 5<sup>th</sup> Sem.  $\overline{IT}$  -5<sup>th</sup> Sem

Name of the Lab: **Operating System Lab**

Title of the Practical: **Java Programming Lab**

Teachers Assessment: 20 End Semester Examination:50

# **EXPERIMENT NO:- 1**

**1.OBJECTIVE :-** Programs to design Compound Interest. **2.HARDWARE & SYSTEM SOFTWARE REQUIRED :-** P2,P4 System or Windows xp,Vista. **3.SOFTWARE REQUIRED :-** Java. **4.THEORY :-** This is the Compound Interest Formula. a=p\*Math.pow(1+r/100,n); **Source Code :** class Compound { public static void main(String args[]) { double p,r,n,a,i; p=100; r=7; n=4; a=p\*Math.pow(1+r/100,n); i=a-p; System.out.println(i); } } **5.PROGRAM INPUTS & OUTPUT :-** 31.079601000000025

**1.OBJECTIVE :-** Program to design comparison two Variable use if statements. **2.HARDWARE & SYSTEM SOFTWARE REQUIRED :-** P2,P4 System or Windows xp,Vista. **3.SOFTWARE REQUIRED :-** Java. **4.THEORY :-** Here comparison two Variable use if statements. **Source Code :** class IfSample{ public static void main(String args[]) { int x,y;  $x=10;$ y=20; if(x<y) System.out.println("x is less then y"); x=x\*2; if(x==y)System.out.println("x now equal to  $y$ ");  $x=x^*2$ : if(x>y)System.out.println("x now greater then y");  $if(x == y)$ System.out.println("your won't see this"); } } **5.PROGRAM INPUTS & OUTPUT :-**

x is less then y

**1.OBJECTIVE :-** Program to design Constructor. **2.HARDWARE & SYSTEM SOFTWARE REQUIRED :-** P2,P4 System or Windows xp,Vista. **3.SOFTWARE REQUIRED :-** Java. **4.THEORY :-** Constructor is a special member function of class call automatically when object is created. **Source Code :** class Rectangle { int length,width; Rectangle(int x,int y) {  $length = x;$ width  $= y;$ } int rectArea() { return(length \* width); } } class Constructors { public static void main(String args[]) { Rectangle rect1 = new Rectangle $(15,10)$ ;  $int area1 = rect1.rectArea();$ System.out.print("Area1 = "+area1); } } **5.PROGRAM INPUTS & OUTPUT :-** Area1 =  $150$ **6.OBSERVATIONS :-** Task is Performed.

**1.OBJECTIVE :-** Program to design toUpperCase() and toLowerCase Type Conversion. **2.HARDWARE & SYSTEM SOFTWARE REQUIRED :-** P2,P4 System or Windows xp,Vista.

**3.SOFTWARE REQUIRED :-** Java.

#### **4.THEORY :-**

The method **toLowerCase( )** converts all the characters in a string from uppercase to lowercase. The **toUpperCase( )** method converts all the characters in a string from lowercase to uppercase. Nonalphabetical characters, such as digits, are unaffected. Here are the general forms of these methods:

String toLowerCase( ) String toUpperCase( ) **Source Code :** class ChangeCase { public static void main(String args[]) { String  $s = "This is a test."$ ; System.out.println("Original: " + s); String upper =  $s.toUpperCase()$ ; String lower = s.toLowerCase(); System.out.println("Uppercase: " + upper); System.out.println("Lowercase: " + lower); } }

# **5.PROGRAM INPUTS & OUTPUT :-**

Original: This is a test. Uppercase: THIS IS A TEST. Lowercase: this is a test. **6.OBSERVATIONS :-** Task is Performed.

```
1.OBJECTIVE :- Programs to design Single Inheritance.
2.HARDWARE & SYSTEM SOFTWARE REQUIRED :- P2,P4 System or Windows 
xp,Vista.
3.SOFTWARE REQUIRED :- Java.
4.THEORY :-
Inheritance is the process by which object of one class acquire the properties of object of another 
class.
Source Code :
class Room
{
int length;
int breadth;
Room(int x,int y)
{
length = x;
breakth = v;
}
int area()
{
return(length * breadth);
}
}
class BedRoom extends Room
{
int height;
BedRoom(int x,int y,int z)
{
super(x,y);
height = z;
}
int volume()
{
return(length * breadth * height);
}
}
class Inheritance
{
public static void main(String args[])
{
BedRoom room1 = new BedRoom(14, 12, 10);
int area1 = room1.area();
int volume1 = room1.volume();
System.out.println("Area1 = "+ area1);
System.out.println("Volume1 = "+ volume1);
}
}
```

```
5.PROGRAM INPUTS & OUTPUT :-
Area1 = 168
```

```
Volume1 = 1680
6.OBSERVATIONS :- Task is Performed.
```

```
1.OBJECTIVE :- Programs to design interface.
2.HARDWARE & SYSTEM SOFTWARE REQUIRED :- P2,P4 System or Windows 
xp,Vista.
3.SOFTWARE REQUIRED :- Java.
4.THEORY :-
Using the keyword interface ,you can fully abstract a class' interface from its implementation.
Source Code :
interface Area
{
final static float pi=3.14F;
float compute(float x,float y);
}
class Rectangle implements Area
{
public float compute(float x,float y)
{
return(x*y);
}
}
class Circle implements Area
{
public float compute(float x,float y)
{
return(pi*x*x);
}
}
class Interface
{
public static void main(String args[])
{
Rectangle rect=new Rectangle();
Circle cir=new Circle();
Area area;
area =rect;
System.out.println("Area of Rectangle="+area.compute(10,20));
area =cir;
System.out.println("Area of Circle="+area.compute(10,0));
}
}
5.PROGRAM INPUTS & OUTPUT :-
Area of Rectangle=200.0
Area of Circle=314.0
```
**1.OBJECTIVE :-** Program to design exception by use Try-Catch-Finally. **2.HARDWARE & SYSTEM SOFTWARE REQUIRED :-** P2,P4 System or Windows xp,Vista. **3.SOFTWARE REQUIRED :-** Java. **4.THEORY :-** Java exception handling is managed via five keywords: **try**, **catch**, **throw**, **throws**, and **finally**. **Source Code :** class FinallyDemo { // Through an exception out of the method. static void procA() { try { System.out.println("inside procA"); throw new RuntimeException("demo"); } finally { System.out.println("procA's finally"); } } public static void main(String args[]) { try { procA(); } catch (Exception e) { System.out.println("Exception caught"); } } } **5.PROGRAM INPUTS & OUTPUT :-** From Thread C :  $k = 5$ Exit from C **6.OBSERVATIONS :-** Task is Performed.

```
1.OBJECTIVE :- Program to design multi-threading.
2.HARDWARE & SYSTEM SOFTWARE REQUIRED :- P2,P4 System or Windows 
xp,Vista.
3.SOFTWARE REQUIRED :- Java.
4.THEORY :-
A multithreaded program contains two or more parts that can run concurrently.Each part of such 
a program is called a thread , and each thread define a separate path of execution.
Source Code :
class A extends Thread
{
public void run()
{
for(int i=1; i<=5; i++){
System.out.println("From Thread A : i = " +i);
}
System.out.println("Exit from A");
}
}
class B extends Thread
{
public void run()
{
for(int j=1;j<=5;j++){
System.out.println("From Thread B : j = " +j);}
System.out.println("Exit from B ");
}
}
class C extends Thread
{
public void run()
{
for(int k=1; k<=5; k++){
System.out.println("From Thread C : k = " +k);}
System.out.println("Exit from C ");
}
}
class ThreadTest
{
public static void main(String args[])
{
new A().start();
new B().start();
new C().start();
}
}
5.PROGRAM INPUTS & OUTPUT :-
From Thread C : k = 4
```
From Thread  $C : k = 5$ Exit from C **6.OBSERVATIONS :-** Task is Performed.

**1.OBJECTIVE :-** Program to design Applet skeleton. **2.HARDWARE & SYSTEM SOFTWARE REQUIRED :-** P2,P4 System or Windows xp,Vista. **3.SOFTWARE REQUIRED :-** Java. **4.THEORY :** the most trivial applets override a set of methods that provides the basic mechanism by which the browser or applet viewer interfaces to the applet and controls its execution. **Source Code :** import java.awt.\*; import java.applet.\*; /\* <applet code="AppletSkel" width=300 height=100> </applet> \*/ public class AppletSkel extends Applet { // Called first. public void init() { // initialization } /\* Called second, after init(). Also called whenever the applet is restarted. \*/ public void start() { // start or resume execution } // Called when the applet is stopped. public void stop() { // suspends execution } /\* Called when applet is terminated. This is the last method executed. \*/ public void destroy() { // perform shutdown activities } // Called when an applet's window must be restored. public void paint(Graphics g) { // redisplay contents of window } }

**5.PROGRAM INPUTS & OUTPUT :-**

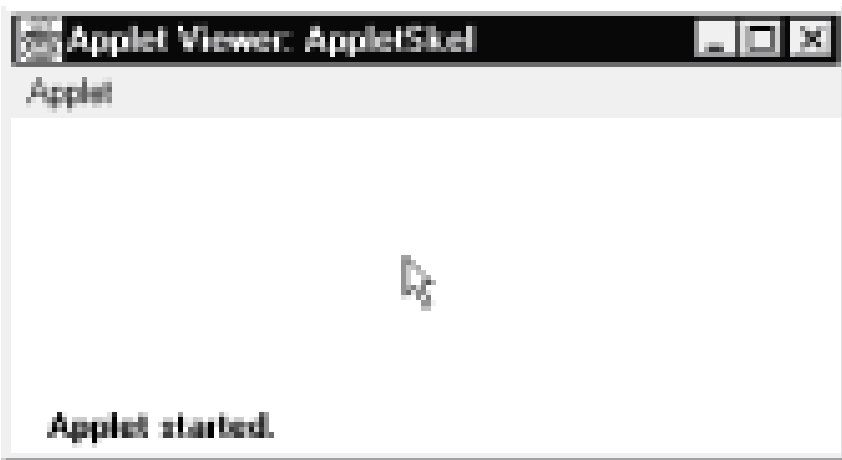